РАССМОТРЕНО

на заседании методического объединения МБОУ «Златоруновская СОШ им. ГСС К. Ф. Белошапкина» протокол № 1 от «29» августа 2022 г

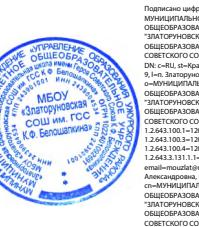

Подписано цифровой подписью: МУНИЦИПАЛЬНОЕ БЮДЖЕТНОЕ ОБЩЕОБРАЗОВАТЕЛЬНОЕ УЧРЕЖДЕНИЕ "ЗЛАТОРУНОВСКАЯ СРЕДНЯЯ ОБЩЕОБРАЗОВАТЕЛЬНАЯ ШКОЛА ИМЕНИ ГЕРОЯ СОВЕТСКОГО СОЮЗА К.Ф. БЕЛОШАПКИНА" DN: c=RU, st=Красноярский край, street=ул. Мира, 9, l=п. Златоруновск, title=Директор, o=МУНИЦИПАЛЬНОЕ БЮДЖЕТНОЕ ОБЩЕОБРАЗОВАТЕЛЬНОЕ УЧРЕЖДЕНИЕ "ЗЛАТОРУНОВСКАЯ СРЕДНЯЯ ОБЩЕОБРАЗОВАТЕЛЬНАЯ ШКОЛА ИМЕНИ ГЕРОЯ СОВЕТСКОГО СОЮЗА К.Ф. БЕЛОШАПКИНА", 1.2.643.100.1=120D31303232343031303932363931, 1.2.643.100.3=120B3037383538333932303233, 1.2.643.100.4=120A32343339303034353334, 1.2.643.3.131.1.1=120C323433393032323832313636, email=mouzlat@mail.ru, givenName=Галина Александровна, sn=Бутотова, cn=МУНИЦИПАЛЬНОЕ БЮДЖЕТНОЕ ОБЩЕОБРАЗОВАТЕЛЬНОЕ УЧРЕЖДЕНИЕ "ЗЛАТОРУНОВСКАЯ СРЕДНЯЯ ОБЩЕОБРАЗОВАТЕЛЬНАЯ ШКОЛА ИМЕНИ ГЕРОЯ СОВЕТСКОГО СОЮЗА К.Ф. БЕЛОШАПКИНА" Дата: 2023.10.03 09:49:43 +07'00'

СОГЛАСОВАНО: заместитель директора по УВР МБОУ «Златоруновская СОШ им. ГСС К. Ф. Белошапкина» Лукашов М. В./ «30» августа 2022 i

УТВЕРЖДЕНО:

директор МБОУ «Златоруновская СОШ им. ГСС К. Ф. Белошапкина» Бутотова Г.А. / «31» августа 2022 г.

**Рабочая программа Информатика. Электронные таблицы Excel. 10-11 класс**

> Разработчик: Скрипкин Денис Александрович, учитель информатики

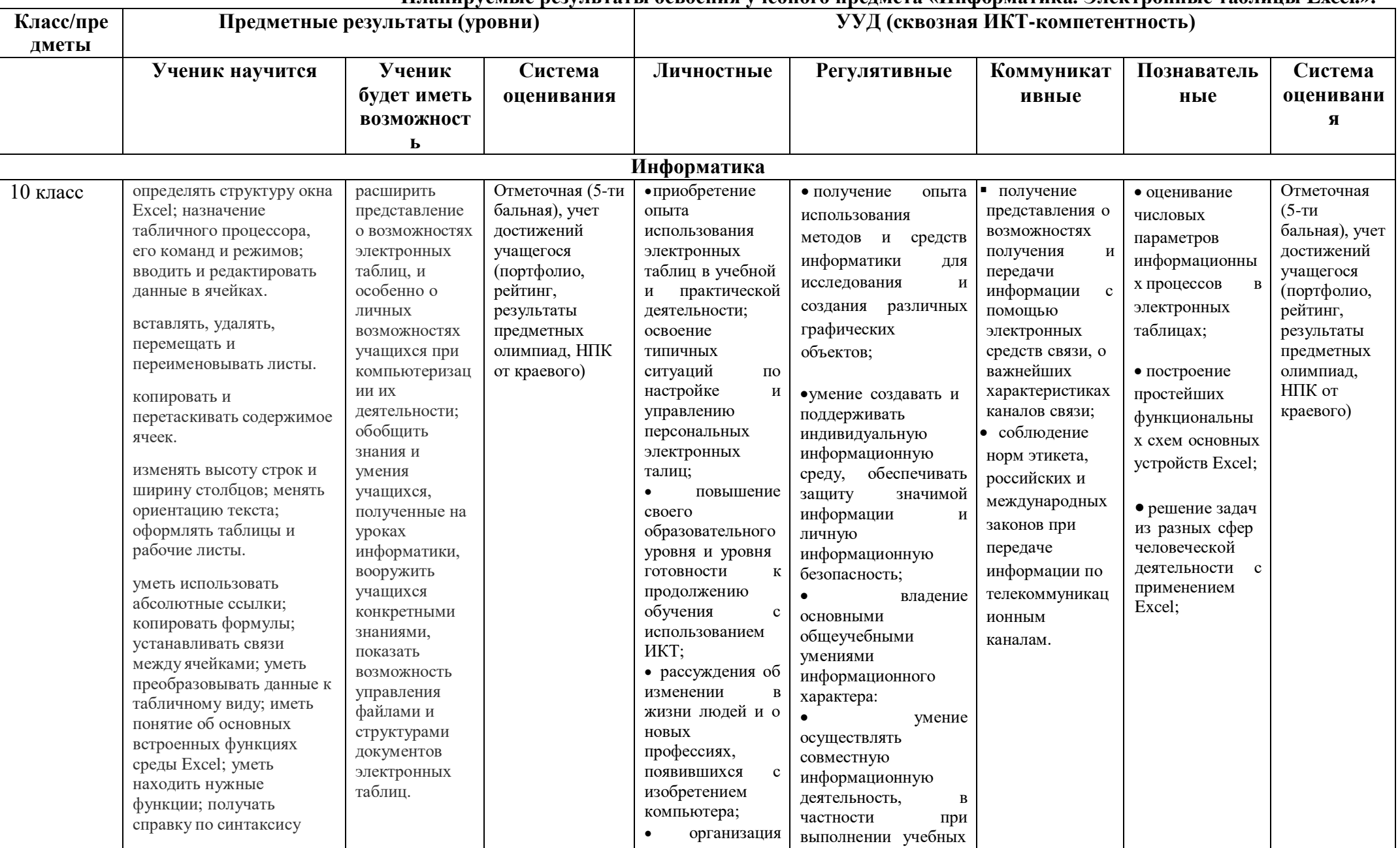

Планируемые результаты освоения учебного прелмета «Информатика. Электронные таблицы Excel.».

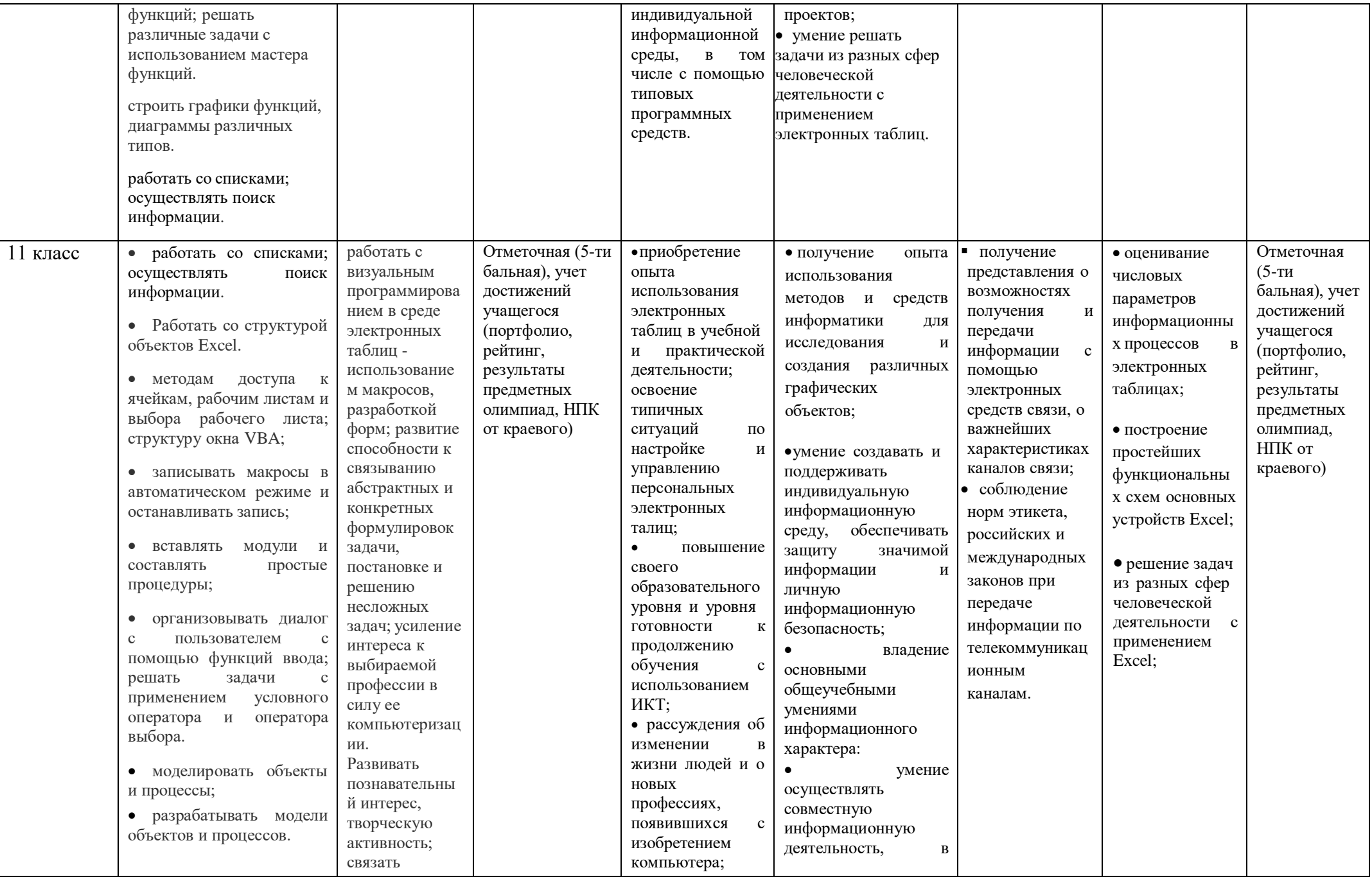

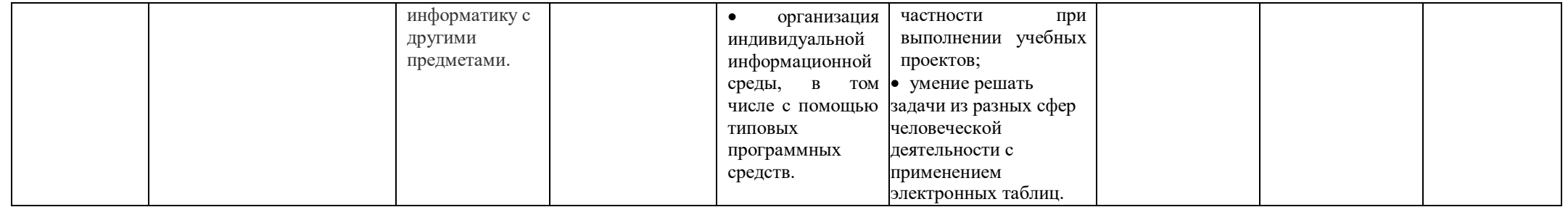

# **Содержание учебного предмета «**Информатика. Электронные таблицы Excel.**»**

Содержание информатики в учебниках для 10-11 классов построено на единой системе понятий, отражающих основные содержательные линии:

# **1. Основы работы в среде Excel**

Назначения и основные возможности программы Microsoft Excel. Интерфейс программы. Понятие электронной таблицы, ячейки, строки, столбца, система адресации. Движение по табличному полю. Ввод данных. Типы данных. Редактирование содержимого ячейки.

Создание нового документа. Загрузка рабочего документа. Сохранение документа. Автоматическое сохранение. Создание резервных копий. Защита данных. Дополнительные сведения о файлах. Управление рабочими листами. Добавление рабочих листов. Перемещение рабочих листов.

Вставка элементов таблицы. Удаление элементов таблицы. Удаление содержимого элементов таблицы. Копирование и перемещение данных. Поиск данных. Замена данных. Маркирование ячеек. Отмена операций.

Панель форматирования. Оформление заголовков. Форматирование чисел. Установка шрифтов. Форматирование по образцу. Перенос формата. Маски форматов. Выравнивание содержимого ячеек. Изменение размеров строк и столбцов. Оформление таблиц. Группирование элементов таблины.

#### *Цели изучения данного раздела:*

Сформировать и закрепить начальный интерес к изучению электронных таблиц Excel; ознакомить с общим содержанием раздела "Электронные таблицы"; упорядочить интуитивные представления учащихся об электронных таблицах; формирование понятия о табличном представлении информации и способах ее обработки; ввести в круг проблем информационных технологий.

Расширить представление о возможностях электронных таблиц, и особенно о личных возможностях учащихся при компьютеризации их деятельности; обобщить знания и умения учащихся, полученные на уроках информатики, вооружить учащихся конкретными знаниями, показать возможность управления файлами и структурами документов электронных таблиц.

Практическая подготовка учащихся к выполнению типичного метода использования электронных таблиц - работа с элементами таблиц, данными ячеек, выработка устойчивых навыков работы.

Освоить приемы форматирования документов в электронных таблицах; изучение принципов работы с шаблонами - форматирование по образцу, перенос формата; выявить качество и прочность знаний по основным разделам изученного материала и умение использования их на практике.

# **2. Работа с формулами**

Основные сведения. Ввод формул. Система адресации. Составные формулы. Редактирование формул. Мастер функций. Вычисление основным математических, статистических, текстовых, логических функций и функций выбора и поиска. Комбинирование функций. Сообщения об ошибках.

# *Цели изучения данного раздела:*

Научить учащихся решать задачи без помощи программирования; применять относительные и абсолютные адреса в формулах; возможности работать со значениями нескольких ячеек. Овладеть рациональным способом применения формул для автоматизации расчета; познакомить учащихся с понятием функции в электронных таблицах, с возможностями применения и вызова функций при выполнении расчетов; научить школьников применять полученные знания при решении нестандартных задач; формирование операционного мышления, направленного на выбор оптимальных решений.

#### **3. Панели инструментов, обмен данными**

Настройка панели инструментов. Панель рисования. Создание векторных рисунков. Импортирование рисунков в Excel. Редактиро вание рисунков на рабочем листе. Включение таблицы в текст. Создание примечаний.

#### *Цели изучения данного раздела:*

Оптимизировать навыки учащихся по настройке панели инструментов; изучение специальных элементов оформления средствами электронных таблиц - вставка объектов и их редактирование на рабочем листе; познакомить учащихся с технологиями OLE и DDE; обобщение знаний основного программного материала.

#### **4. Создание диаграмм**

Мастер диаграмм. Типы диаграмм. Форматирование элементов диаграмм. Дополнительные объекты. Актуализация диаграмм. Построение графиков функций. Построение нескольких графиков в одной системе координат.

# *Цели изучения данного раздела:*

На конкретных примерах показать применение возможностей электронных таблиц для построения графиков функций, а также актуальность построения диаграмм различных типов; развитие познавательного интереса, творческой активности учащихся.

# **5. Электронные таблицы как элемент Базы данных**

Сводные функции. Работа со списками. Сортировка. Поиск информации. Формы. Фильтры. Сводные таблицы.

# *Цели изучения данного раздела:*

Научить работать со списками как с табличной Базой данных; осуществлять поиск информации; пользоваться формами и фильтрами; создавать сводные таблицы.

# **6. Визуальное программирование в Excel**

Панели Формы и Элементы управления. Разработка форм. Макропрограммирование. Макросы с абсолютной и относительной адресацией. Простая форма - использование кнопок. Программирование разветвлений в формах - использование переключателей. Программирование составных условных выражений в формах - использование флажков. Программирование форм с расширяющимся выбором - использование списков. Основные режимы работы с редактором VBA. Структура программы (заголовок, тело программы). Написание программного кода.

Методы доступа к ячейкам и рабочим листам. Модули и подпрограммы. Диалоговые функции MsgBox и InputBox. Организация диалога в тестах. Разработка сценария приложения.

#### *Цели изучения данного раздела:'*

Познакомить учащихся с визуальным программированием в среде электронных таблиц -использованием макросов, разработкой форм; развитие способности к связыванию абстрактных и конкретных формулировок задачи, постановке и решению несложных задач; усиление интереса к выбираемой профессии в силу ее компьютеризации.

#### **7. Моделирование объектов и процессов в электронных таблица**х

Классификация моделей. Этапы моделирования в электронных таблицах: постановка задачи, разработка модели, компьютерный эксперимент, анализ результатов моделирования. Геометрические модели, моделирование ситуаций, биоритмов, случайных и физических процессов.

#### *Цели изучения данного раздела:*

Познакомить учащихся с этапами моделирования в электронных таблицах; рассмотреть на примерах геометрические модели, научить моделировать случайные и физические процессы.

# **8. Создание собственного проекта**

### *Цели изучения данного раздела:*

Развитие познавательного интереса, творческой активности учащихся; связать информатику с другими предметами; повторение и закрепление основного программного материала, выраженного в неординарных ситуациях; проконтролировать уровень усвоения учениками программного материала; развитие познавательного интереса, творческой активности учащихся, умения использования дополнительной литературы.

Всё вышесказанное способствует развитию системы универсальных учебных действий, которые согласно ФГОС являются основой создания учебных курсов и отражены в требованиях ФГОС к результатам обучения.

Вопросы и задания в учебниках способствуют овладению учащимися приемами анализа, синтеза, отбора и систематизации материала на определенную тему.

Система вопросов и заданий к параграфам и пунктам разноуровневая по сложности и содержанию, что позволяет учитывать индивидуальные особенности обучающихся, фактически определяет индивидуальную образовательную траекторию.

В содержании учебников присутствуют примеры и задания, способствующие сотрудничеству учащегося с педагогом и сверстниками в учебном процессе (щироко используется метод проектов).

Вопросы и задания, что важно, соответствуют возрастным и психологическим особенностям обучающихся. Они способствуют развитию умения самостоятельной работы учащегося с информацией и развитию критического мышления.

#### **Тематическое планирование**

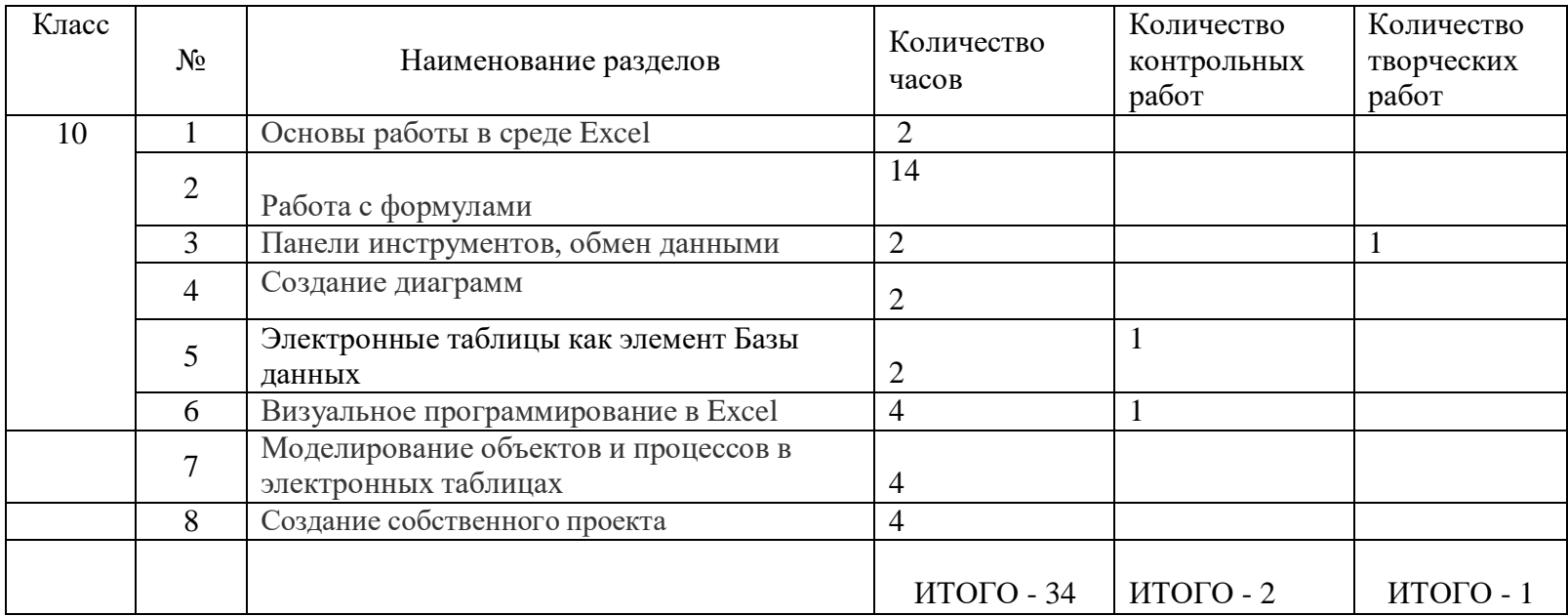

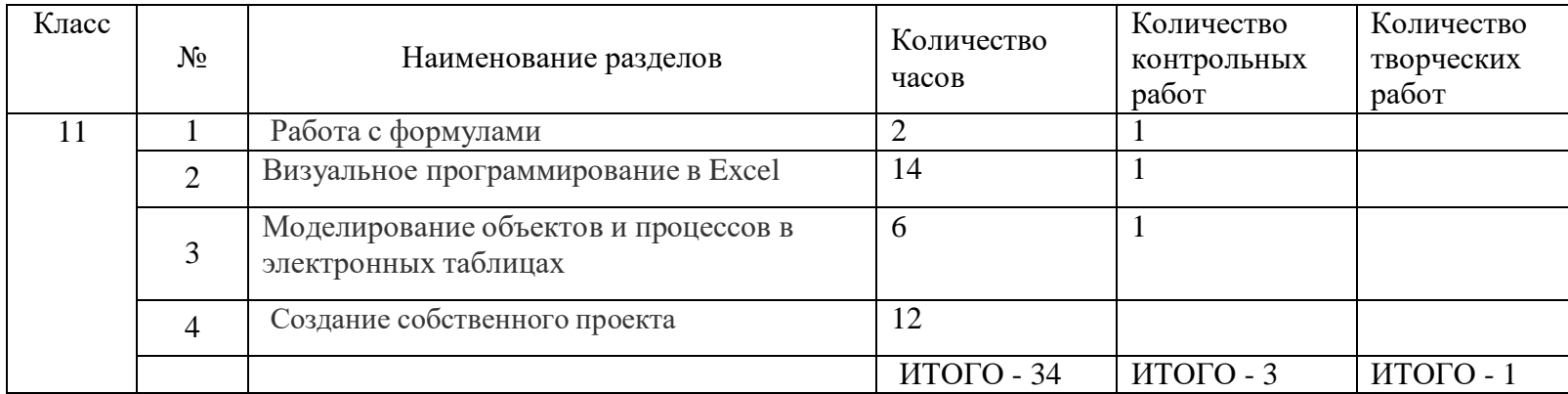

Приложение 1 к Рабочей программе по Информатика. Электронные таблицы Excel. информатике 10 -11 класс от 2020 г.

# **Тематическое планирование план по информатике 2021-2025 гг.**

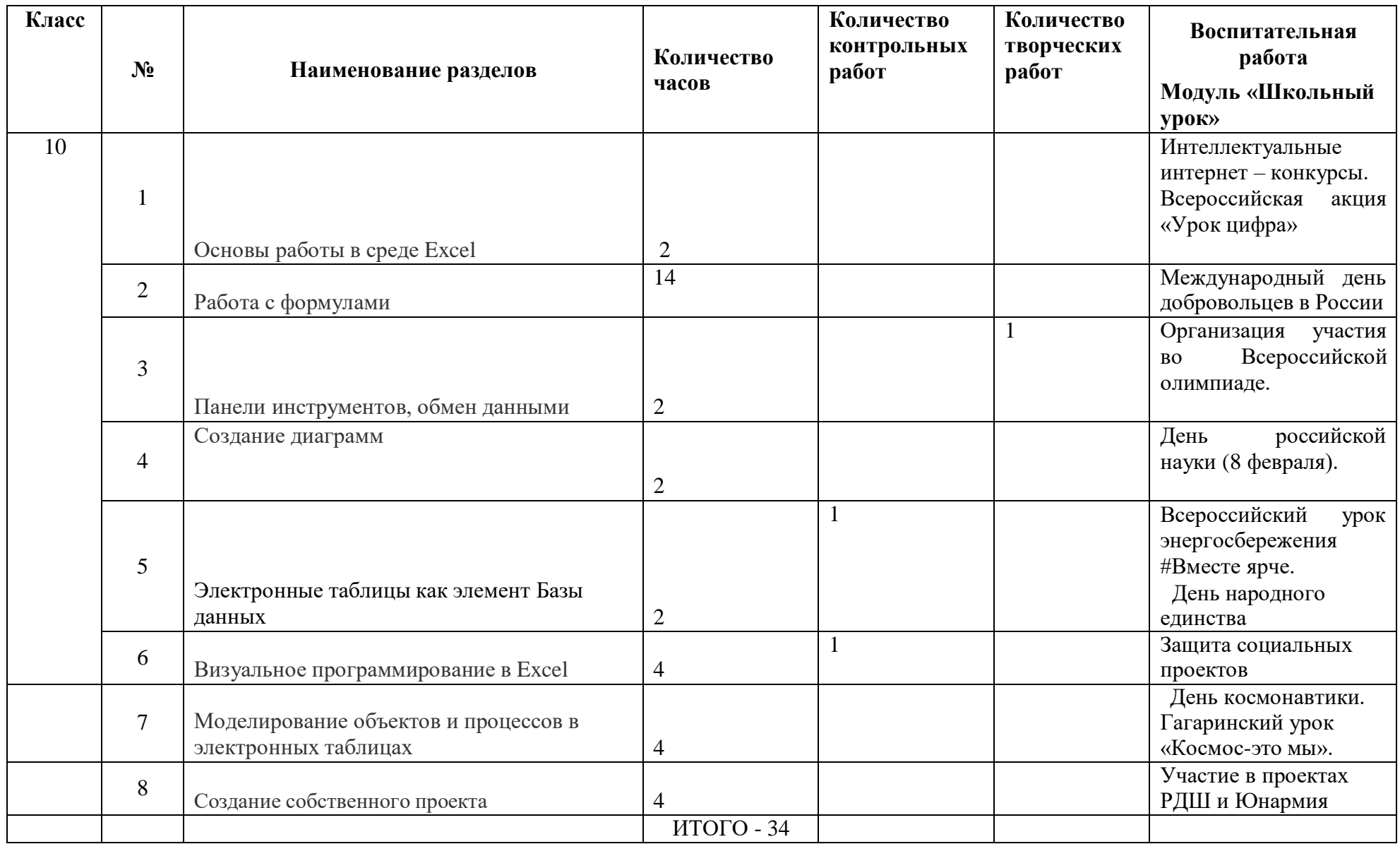

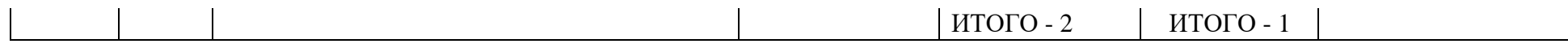

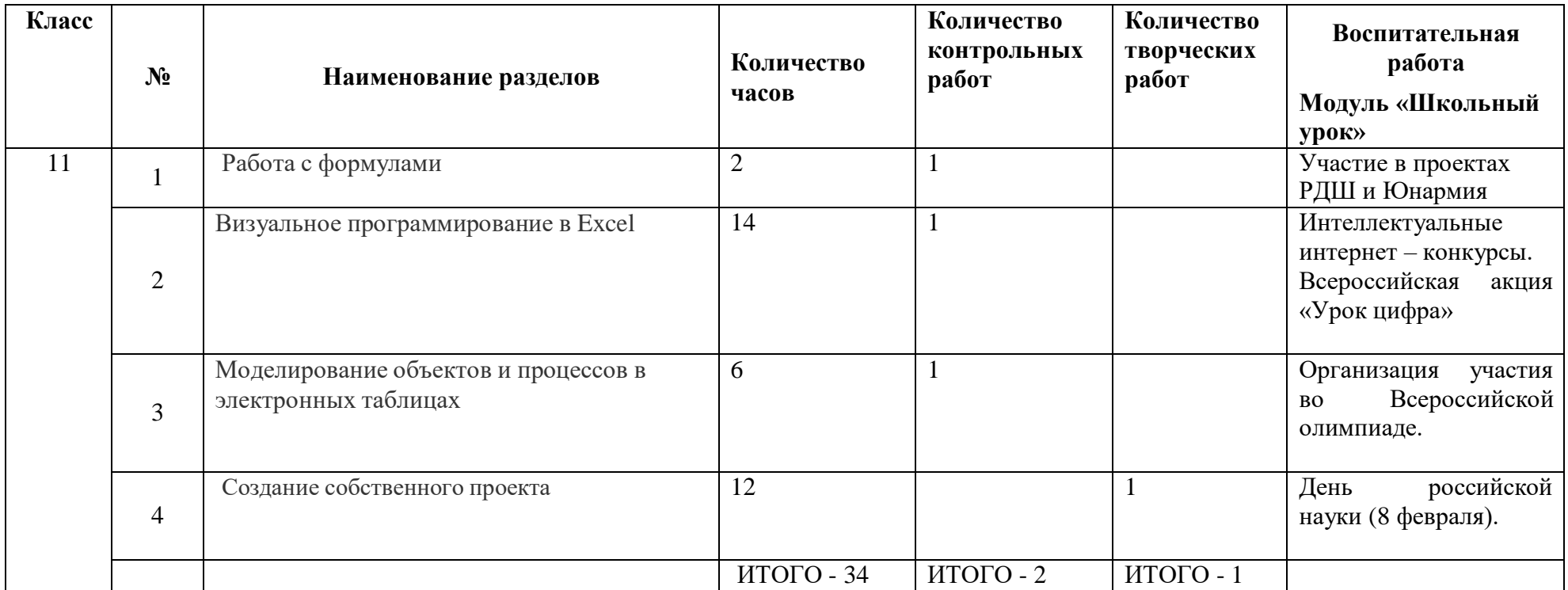